**Explorer 2** 

## **as a Meter, Datalogger, Maths aid and Stopwatch**

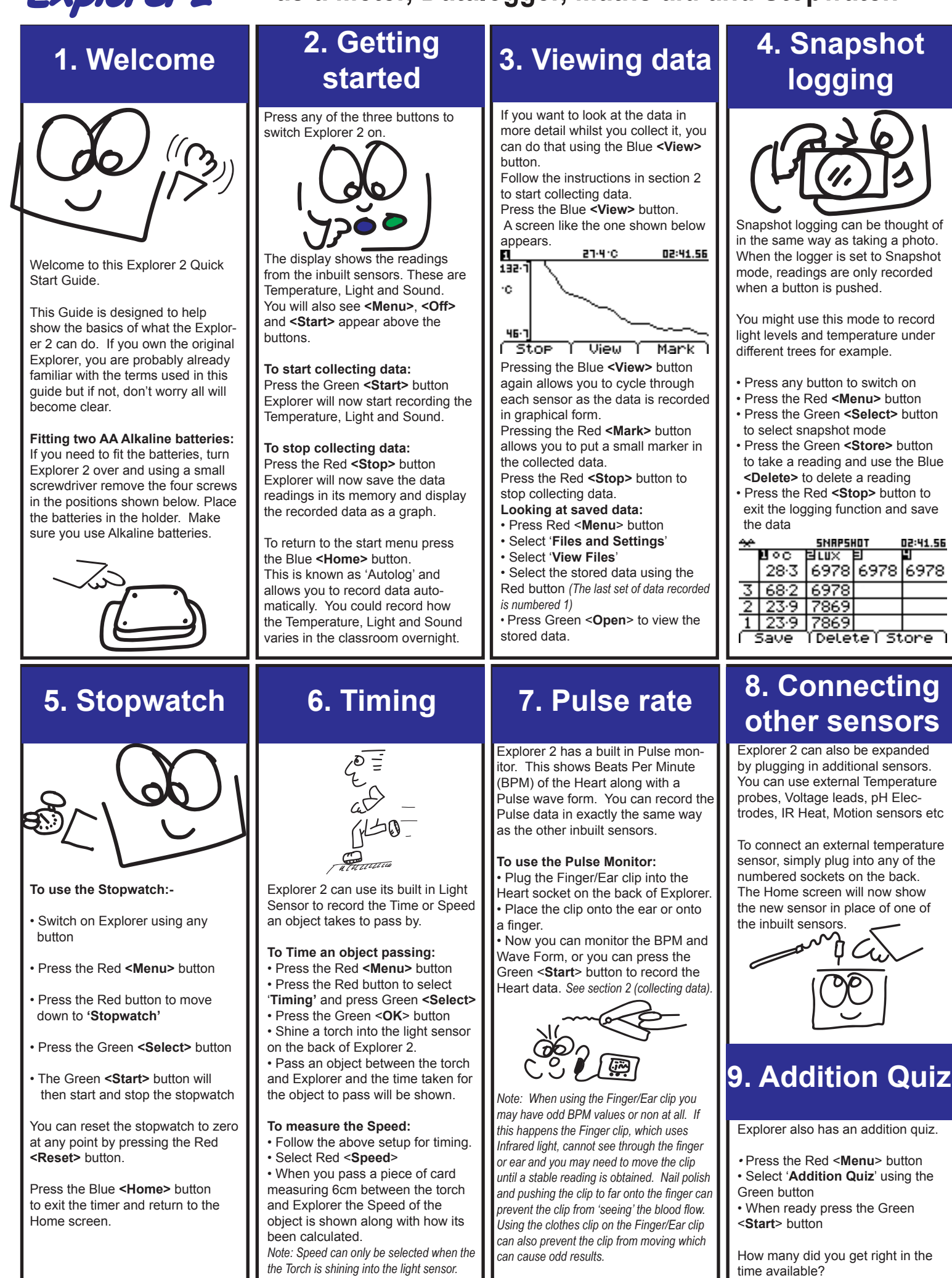